#### **BAB III**

# **METODE PENELITIAN**

## **A. Jenis dan Pendekatan Penelitian**

Jenis penelitian yang digunakan dalam penelitian ini adalah *ex post facto*, penelitian ini merupakan penelitian tentang variabel yang kejadiannya sudah terjadi sebelum penelitian dilaksanakan<sup>1</sup>. Penelitian ini tentang korelasi antara pendidikan karakter dengan minat belajar siswa. Pendekatan penelitian yang digunakan adalah pendekatan kuantitatif. Penelitan kuantitatif adalah penelitan yang banyak menuntut penggunaan angka, mulai dari pengumpulan data, penafsiran terhadap data tersebut, serta penampilan dari hasilnya.<sup>2</sup> Penelitian kuantitatif merupakan salah satu jenis penelitian yang spesifikasinya adalah sistematis, terencana, dan terstruktur dengan jelas sejak awal hingga pembuatan desain penelitiannya.<sup>3</sup>

#### **B. Metode Penelitian**

Metode yang digunakan pada penelitian ini adalah metode korelasional. Penelitian korelasi atau korelasional adalah penelitian yang dilakukan peneliti untuk mengetahui hubungan antara dua variabel atau lebih, tanpa melakukan perubahan atau tambahan (manipulasi) terhadap data yang sudah ada.<sup>4</sup> Penelitian

<sup>1</sup> Erwin Widiasworo, *Mahir Penelitian Pendidikan Modern*, (Yogyakarta: Araska, 2018), h. 31.

<sup>2</sup> Sandu Siyoto & M. Ali Sodik, Dasar Metodologi Penelitian, (Yogyakarta: Literasi Media Publishing, 2015), h. 17

<sup>3</sup> Erwin Widiasworo, *Mahir Penelitian Pendidikan Modern*, (Yogyakarta: Araska, 2018), h. 36

<sup>4</sup> Erwin Widiasworo, *Mahir Penelitian Pendidikan Modern*, (Yogyakarta: Araska, 2018), h. 19

korelasi dapat dibangun memulai teori yang berfungsi untuk mengetahui, meramalkan dan mengontrol suatu fenomena.<sup>5</sup> Dalam penelitian ini terdapat 2 (dua) variabel. Pertama variabel bebas (*independent variable)* yaitu pendidikan karakter. Kedua variabel terkait *(dependent variable)* yaitu minat belajar. Korelasi masalah penelitian digambarkan dalam bentuk bagan seperti di bawah ini.

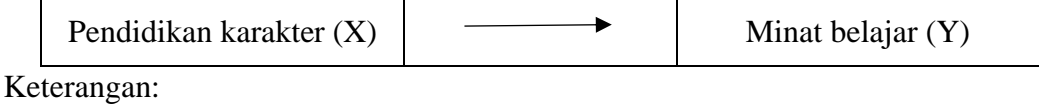

Mencari Hubungan antara pendidikan karakter (X) dengan minat belajar (Y)

## **C. Variabel dan Indikator Penelitian**

1. Variabel

Variabel adalah suatu variasi tertentu yang ditetapkan oleh peneliti untuk dipelajari dan kemudian ditarik kesimpulan. Pada penelitian ini terdapat dua variabel yang digunakan yaitu variabel bebas dan variabel terikat. Variabel bebas adalah variabel yang mempengaruhi atau yang menjadi sebab perubahannya yang terjadi pada variabel terikat. Sedangkan varibael terikat adalah variabel yang dipengaruhi atau yang menjadi akibat karena adanya variabel bebas. Variabel bebas pada penelitian ini adalah pendidikan karakter (X). Variabel terikat pada penelitian ini adalah minat belajar (Y)

<sup>5</sup> Iskandar, *Psikologi Pendidikan*, (Jakarta Selatan: Referensi, 2012), h. 20

# 2. Indikator

# **Tabel 3.1**

# **Indikator Penelitian**

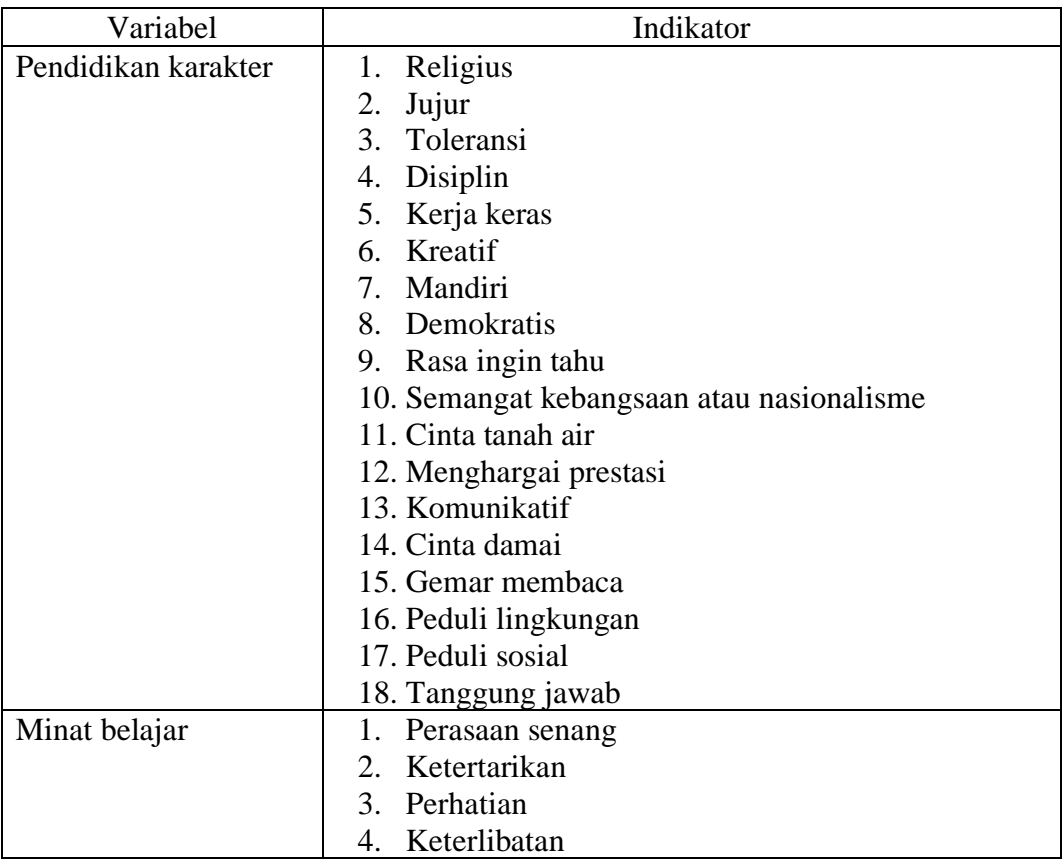

# **D. Populasi dan Sampel**

1. Populasi

Menurut Sugiyono, populasi adalah wilayah generalisasi yang terdiri atas: objek/ subjek yang mempunyai kualitas dan karakteristik tertentu yang ditetapkan oleh peneliti untuk dipelajari dan kemudian ditarik kesimpulannya.<sup>6</sup> Berkenan

<sup>6</sup> Erwin Widiasworo, *Mahir Penelitian Pendidikan Modern*, (Yogyakarta: Araska, 2018), h.

dengan hal tersebut, populasi dalam penelitian ini adalah seluruh siswa SDN 1 Batu Tangga, dengan siswa yang berjumlah 77 orang.

2. Sampel

Sampel adalah bagian dari jumlah dan karakteristik yang dimiliki oleh popuasi tersebut. Bila populasi yang ada besar dan peneliti tidak mungkin mempelajari semua, baik karena keterbatasan dana, waktu, tenaga, peneliti dapat menggunakan sampel yang diambil dari populasi tersebut.<sup>7</sup> Pengambilan sampel dilakukan secara *Non Probability Sampling* yakni dengan *Purposive sampling* yang bertujuan untuk menyederhanakan proses pengumpulan data dan pengolahan data*. Purposive sampling* merupakan teknik penentuan sampel dengan pertimbangan khusus sehingga layak dijadikan sampel.<sup>8</sup> Teknik ini dilakukan dengan cara pengambilan subjek bukan didasarkan atas strata, random, atau daerah tetapi didasarkan atas adanya tujuan tertentu. Peneliti mengambil sampel dari seluruh siswa kelas tinggi tahun pelajaran 2021/2022 yang berjumlah sebanyak 47 siswa dengan jumlah laki-laki 24 orang dan perempuan 23 orang, yang terdiri dari 3 kelas yaitu kelas IV, V, dan VI.

#### **E. Data dan Sumber Data**

1. Data

Data yang digali dalam penelitian ini ada dua macam yaitu data pokok dan data penunjang.

<sup>7</sup> Erwin Widiasworo, *Mahir Penelitian Pendidikan Modern*, (Yogyakarta: Araska, 2018), h. 83

<sup>8</sup> Erwin Widiasworo, *Mahir Penelitian Pendidikan Modern*, (Yogyakarta: Araska, 2018), h. 91

#### a. Data pokok

1) Data tentang karakter siswa kelas tinggi SDN 1 Batu Tangga

2) Data tentang minat belajar siswa kelas tinggi SDN 1 Batu Tangga

b. Data Penunjang

Yaitu data pelengkap yang dianggap penting dan bersifat mendukung data primer. Data sekunder meliputi:

1) Visi dan Misi SDN 1 Batu Tangga

2) Data guru SDN 1 Batu Tangga

3) Data siswa-siswi SDN 1 Batu Tangga

4) Data sarana dan prasarana SDN 1 Batu Tangga

# 2. Sumber Data

Data-data tersebut di atas diperoleh melalui sumber data yang terdiri dari:

- a. Responden, yaitu seluruh siswa Kelas tinggi SDN 1 Batu Tangga dan telah ditetapkan sebagai sampel penelitian. Ini dijadikan sebagai sumber data untuk menggali data pokok.
- b. Informan, yaitu guru dan siapapun yang bisa menjadi informan, mengenai judul penelitian yang diangkat oleh penulis
- c. Dokumen, yaitu semua catatan atau arsip yang memuat data-data atau informasi yang mendukung dalam penelitian ini.

# **F. Teknik Pengumpulan Data (TPD)**

Teknik pengumpulan data merupakan langkah paling utama dalam penelitian karena tujuan utama dari penelitian adalah mendapatkan data. Teknik pengumpulan data pada penelitian ini sebagai berikut:

1. Angket

Angket adalah Teknik pengumpulan data yang dilakukan dengan cara memberi seperangkat pertanyaan atau pernyataan tertulis kepada responden untuk dijawabnya. Adapun isi dan tujuan dari pernyataan yang telah disusun adalah untuk memperoleh data tentang karakter siswa dan minat belajar siswa itu sendiri. Angket yang digunakan adalah angket tertutup, jadi responden hanya tinggal memilih jawaban yang telah tersedia pada pernyataan yang ada.

#### **Tabel 3.2**

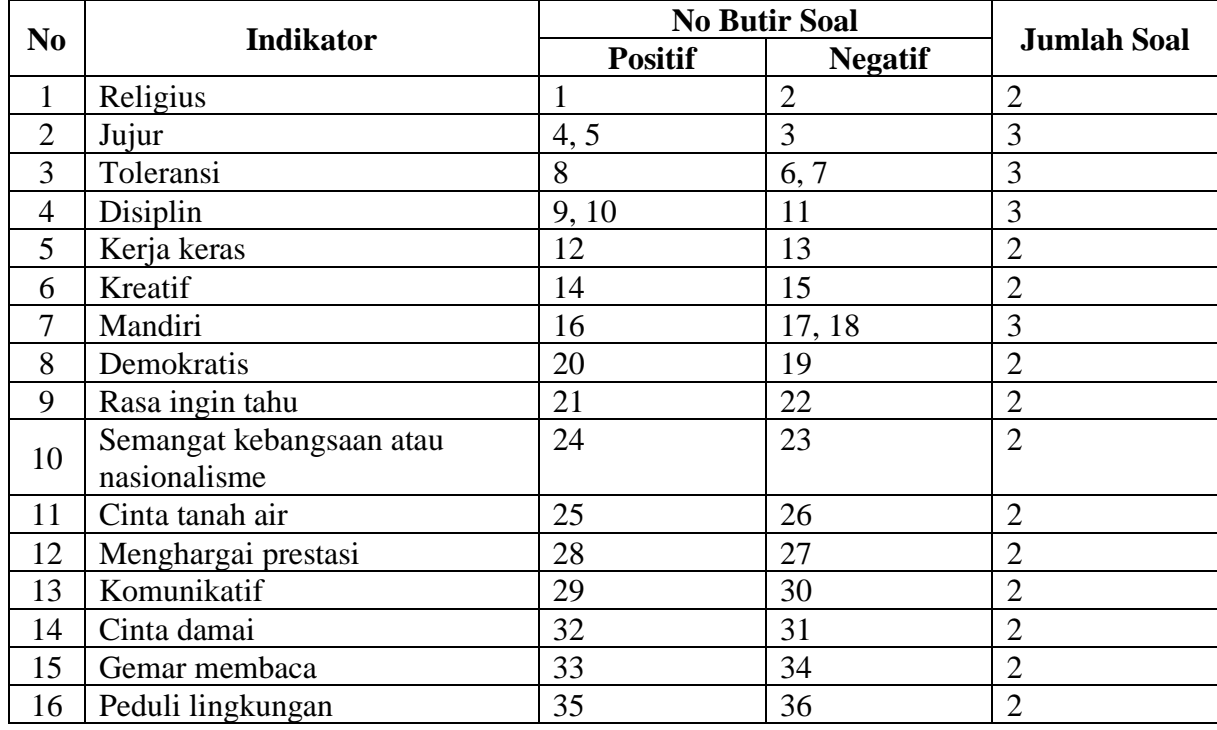

#### **Kisi-kisi Angket Karakter Siswa**

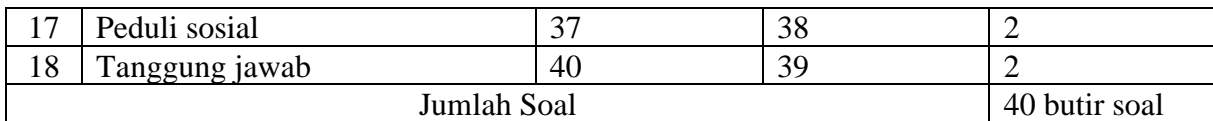

# **Tabel 3.3**

#### **Kisi-Kisi Angket Minat Belajar Siswa**

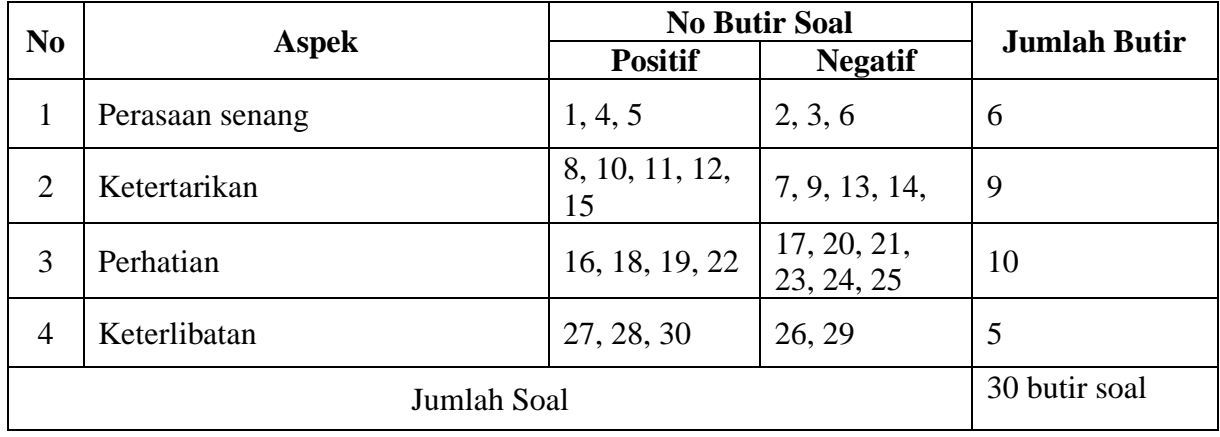

#### 2. Observasi

Observasi merupakan teknik pengumpulan data yang dilakukan dengan jalan pengamatan dan pencatatan secara sistematis, logis, objektif dan rasional mengenai berbagi fenomena, baik dalam situasi yang sebenarnya maupun dalam situasi buatan untuk mencapai tujuan tertentu. Dalam penelitian ini observasi diartikan sebagai pengamatan dan pencatatan secara sistematis terhadap gejala yang tampak pada obyek penelitian.

## 3. Dokumentasi

Dokumentasi adalah teknik pengumpulan data dengan cara meneliti dan memperlajari catatan-catatan tentang sesuatu hal yang sudah ada baik berupa tulisan, gambar atau karya-karya lainnya. Dokumentasi yang dimaksud dalam penelitian ini adalah teknik memperoleh data dan informasi yang berasal dari dokumen-dokumen dan arsip-arsip sekolah yang akurat di SDN 1 Batu Tangga, misalnya: nilai raport, data jumlah peserta didik, guru, data-data tentang gambaran umum keberadaan sekolah tersebut dan hal-hal penting lainnya guna kesempurnaan penelitian ini.

### **Tabel 3.4**

# **No** | **Data** | **Sumber data** | **TPD**

**Data, Sumber Data dan Teknik Pengumpulan Data**

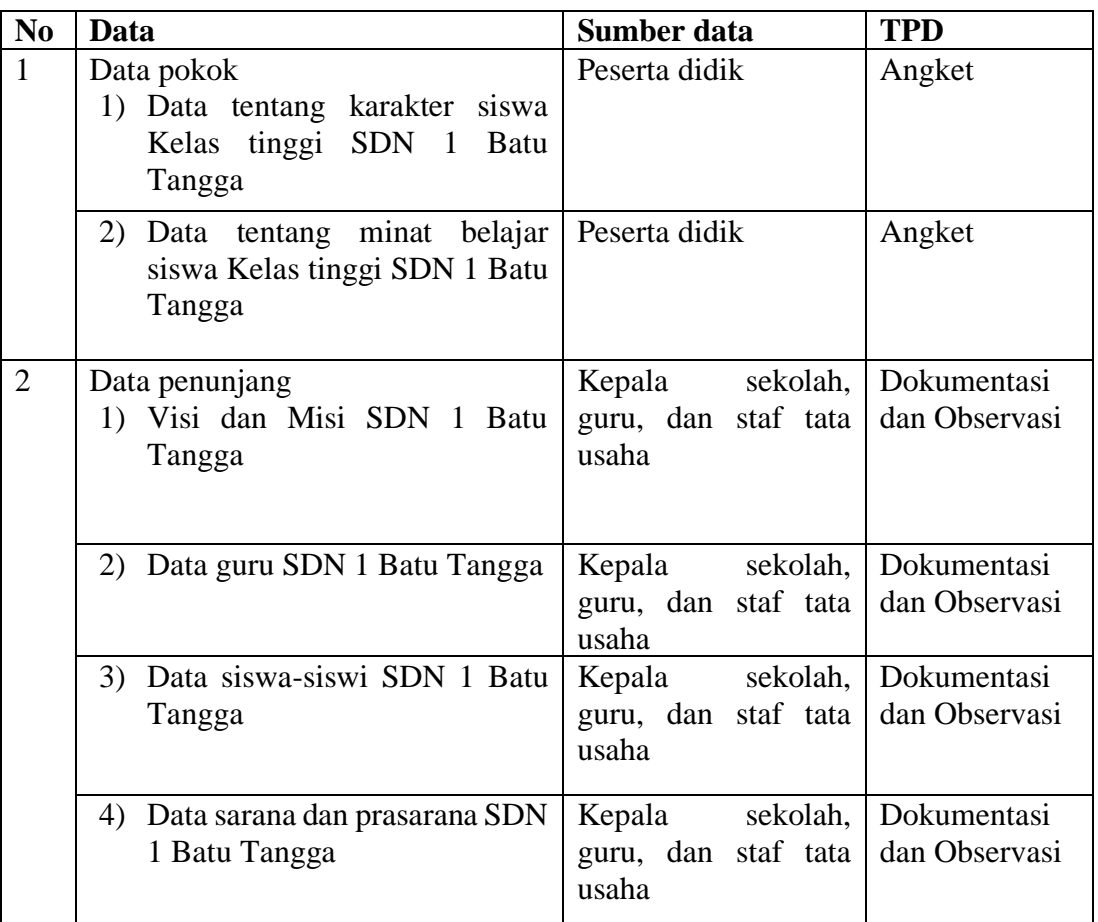

#### **G. Pengembangan Instrumen Test**

Instrumen penelitian atau alat pengumpul data disusun dengan tujuan untuk memperoleh data yang sesuai. Data tersebut akan diolah menjadi informasi yang dapat menjelaskan suatu gejala atau hubungan antar gejala. Sesuai dengan teknik yang digunakan dalam pengumpulan data, instrumen pengumpulan data dalam penelitian ini adalah angket yang akan digunakan untuk mengetahui korelasi antara pendidikan karakter dengan minat belajar.

Instrumen angket disusun berdasarkan indikator-indikator masing-masing variabel kemudian dijabarkan menjadi butir-butir pernyataan. Pengembangan instumen disusun berdasarkan atas deskripsi teoritik yang telah disusun sebelumnya, kemudian dijabarkan ke dalam butir-butir pertanyaan. Dalam penelitian ini jenis angket yang digunakan adalah skala *likert* yaitu sebuah pernyataan diikuti oleh kolom-kolom yang menunjukkan tingkat-tingkatan, misalnya mulai dari selalu sampai ke tidak pernah. Angket yang digunakan adalah angket tertutup, untuk membantu responden untuk menjawab dengan cepat dan memudahkan peneliti dalam melakukan analisis data terhadap seluruh angket yang telah terkumpul. Kriteria penilaian dari pernyataan ini memiliki 4 alternatif jawaban yaitu, untuk pernyataan positif mempunyai nilai selalu=4, sering=3, kadangkadang=2, dan tidak pernah=2. Sedangkan untuk pernyataan negatif mempunyai nilai selalu=1, sering=2, kadang-kadang=3, dan tidak pernah=4. Pernyataan yang dijawab oleh responden mendapat nilai sesuai dengan alternatif. Dalam hal ini responden diminta untuk memilih kategori jawaban yang telah diatur oleh peneliti dengan memberikan jawaban centang (√) pada kolom yang tersedia. Keterangan dari keempat alternatif jawaban tersebut adalah sebagai berikut.

- 1. Pilihan kata "selalu" apabila selalu melakukan sesuai pernyataan.
- 2. Pilihan kata "sering" apabila sering melakukan pernyataan dan kadangkadang tidak melakukan.
- 3. Pilihan kata "kadang-kadang" apabila kadang-kadang melakukan dan sering tidak melakukan.
- 4. Pilihan kata"tidak pernah" apabila tidak pernah melakukan pernyataan.

Berikut digambarkan rentan skala pada model *Likert* berikut.

## **Tabel 3.5**

#### **Skala** *Likert*

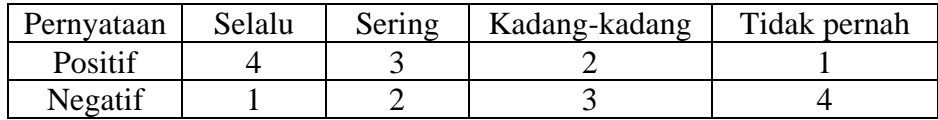

Langkah-langkah pengembangan instrumen adalah sebagai berikut.

1. Uji Validitas

Uji validitas adalah suatu ukuran yang menunjukkan tingkattingkat kevalidan atau kesahihan suatu instrumen. Suatu instrumen yang valid atau sahih mempunyai tingkat valiitas yang tinggi dan sebaliknya suatu instrumen yangm kurang valid mempunyai tingkat validitas yang rendah. suatu ukuran yang menunjukkan tingkat-tingkat kevalidan atau kesahihan suatu instrumen. Suatu instrumen yang valid atau sahih mempunyai tingkat valiitas yang tinggi dan sebaliknya suatu instrumen yang kurang valid mempunyai tingkat validitas yang rendah. Untuk mengukur tingkat kevalidan instrumen maka digunakan rumus korelasi product momen sebagai berikut:

$$
r_{xy} = \frac{N(\Sigma Y) - (\Sigma X)(\Sigma Y)}{\sqrt{\{N\Sigma X^2 - (\Sigma X)^2\} - \{N\Sigma Y^2 - (\Sigma Y)^2\}}}
$$

Keterangan:

Rxy = Koefisien korelasi variabel x dan y

*N* = banyaknya seubyek uji coba

 $\Sigma X =$  jumlah skor tiap item

 $\Sigma Y =$  jumlah skor total

 $\Sigma X^2$  = jumlah kuadrat skor item

 $\Sigma Y^2$  = jumlah kuadrat skor total

 $\Sigma XY^2$  = jumlah perkalian skor item dengan skor total

Teknik untuk mengetahui kesejajaran adalah dengan melakukan perhitungan melalui SPSS, langkah-langkah penganalisisan item soal melalui SPSS adalah sebagai berikut.

- 1) Klik Start > All Program > IBM SPSS *Statistic* > IBM SPSS *Statistic* 22.
- 2) Kotak dialog SPSS akan terbuka dan pada halaman SPSS terdapat dua *sheet*, yaitu Data Views (untuk memasukkan data) dan Variabel View (untuk mendefinisikan data). Langkah pertama adalah mendefisikan variabel. Klik Variabel View, lalu lakukan pengisian sebagai berikut.
	- a) Kolom "Name" = soal1 (nama variabel tidak boleh diberi spasi)
	- b) Kolom "Type" = Numeric (tipe/jenis data yang bersifat angka)

c) Kolom "Width" = 8 (lebar kolom)

- d) Kolom "Decimal" = 0 (banyaknya angka di belakang koma)
- e) Kolom "Label" = Kosongkan (label variabel)
- f) Kolom "Value" = None (nilai data)
- g) Kolom "Missing" = None (data yang dihilangkan)
- h) Kolom "Colomns" = 8 (lebar kolom)
- i) Kolom "Align" =  $Right$  (rerata teks)
- j) Kolom "Measure" = Scale (ukuran data)
- k) Kolom "Role" = Input
- 3) Langkah selanjutnya menginput data di *Sheet Data Views.* Klik *Data View*, lalu isikan data tentang keaktifan belajar pada variabel yang sesuai.
- 4) Untuk melakukan analisis data, klik menu *Analyze* > *Scale > Reliability Analysis.*
- 5) Pada kotak dialog *Reliability Analysis,* langkah selanjutnya yang dijalankan adalah sebagai berikut.
- a. Klik variabel soal  $1 >$  klik Ctrl A  $>$  klik gambar tanda petunjuk ( $\epsilon$ ), maka variabel keaktifan belajar akan masuk ke kotak variabel.
- b. Klik tombol *Statistics,* maka kotak dialog *Reliability Analysis Statistic*  akan terbuka. Kemudian, beri tanda centang pada *Scale of Item Delected.* Lalu klik tombol *Continue*. Tampilan kembali ke kotak dialog sebelumnya dan klik tombol "OK", maka akan diperoleh hasil output uji validitas item tematik.

Interpretasi data output SPSS uji validitas item dengan analisis *Realibility* dapat dilihat pada output "*Item-Total Statistic"* pada kolom *"Corrected Item-Total Correlation".* Untuk menentukan suatu item soal

layak digunakan atau tidak, maka batas nilai minimal korelasi 0,30 bisa digunakan.<sup>9</sup>

2. Uji Reabilitas

Uji reabilitas adalah indeks yang menunjukkan sejauh mana suatu alat ukur dapat dipercya atau dapat diandalkan. Bisa suatu alat pengukur dipakai dua kali unutk mengukur gejala yang sama dan hasil pengukuran yang diperoleh relative konsisten, maka alat pengukur tersebut reliabel. Instrument yang reliabel adalah instrument yang bila digunakan beberapa kali untuk mengukur obyek yang saa akan menghasilkan data yang sama. Uji reabilitas dalam penelitian ini dilakukan dengan menggunakan rumus Alpha Cronbach, yaitu sebagai berikut:

$$
r_{11} = \left[\frac{k}{(k-1)}\right] \left[1 - \frac{\Sigma \sigma_b^2}{\sigma_t^2}\right]
$$

Keterangan:

 $r_{11}$  = reabilitas instrument

 $k =$ banyaknya butir pertanyaan atau banyak soal

 $\Sigma \sigma_b^2$  = jumlah varians butir

 $\sigma_t^2$  = varians total

<sup>9</sup>Dwi Priyanto, *Cara Kilat Belajar Statistika Data SPSS 20.* (Yogyakarta:Andi Offset, 2012), hal. 178-182.

Untuk pengujian bahwa tes yang digunakan reliabel, maka peneliti menggunakan aplikasi SPSS dengan langkah-langkah sebagai berikut.

- a. Gunakan input data pada uji validitas diatas.
- b. Sebelum masuk pada tahap analisis data, pastikan semua item soal yang valid dimasukkan, jangan memasukkan item soal yang tidak valid. Kemudian untuk analisis data, klik *Analyze > Scale > Reliability Analysis.*
- c. Setelah melakukan langkah diatas, kotak dialog *Reliability Analysis* akan terbuka, kemudian klik variabel soal 1 > klik tombol Ctrl A > klik gambar pada petunjuk ( $\bigcirc$ ), maka variabel soal yang valid akan masuk ke kotak variables.
- d. Pada model, pastikan alpha sudah terpilih, lalu klik tombol "OK". Maka hasil output uji reliabilitas untuk soal tersebut akan didapat.

Interpretasi data output SPSS uji reliabilitas soal dengan *Analisis Reliability,* dapat dilihat pada output *Item-Total Statistics* pada kolom Corrected Item-Total Correlation. Untuk menentukan suatu tes reliabel, maka batas nilai korelasi 0,60 dapat diterima.

3. Hasil uji coba instrument penelitian

Sebelum penelitian dilakukan uji coba terlebih dahulu pada intrumen penelitian yang digunakan yaitu anget. uji coba ini dilakukan di SDN 1 Limpasu, dalam pemilihan sampel uji coba ini menggunakan random sampling yaitu cara pengambilan sampel dari anggota populasi

dengan menggunakan cara acak tanpa memperhatikan strata dalam populasi tersebut. Dengan cara tersebut maka diambil 30 orang siswa dari masing-masing kelas, kelas IV 10 orang, kelas V 10 orang, dan kelas VI 10 orang. Butir soal yang diujikan yaitu untuk karakter siswa berjumlah 40 pernyataan dan minat belajar berjumlah 30 pernyataan. Dari hasil uji coba yang dilakukan maka dapat diperoleh data yang kemudian dilakukan uji validitas dan reliabilitas.

# **Tabel 3.6**

| <b>Butir</b>   | <b>Validitas</b>  |                      |               |                    | <b>Cronbach</b> | <b>Reliabilitas</b> |
|----------------|-------------------|----------------------|---------------|--------------------|-----------------|---------------------|
| soal           | $\mathbf{R}_{xy}$ |                      | <b>Ttabel</b> | Valid/ tidak valid | 's Alpha        |                     |
| $\mathbf{1}$   | 0,430             | $\label{eq:1} \quad$ | 0,361         | Valid              | 0,856           | Reliabilitas        |
| $\overline{2}$ | 0,456             | $\geq$               |               | Valid              |                 | tinggi              |
| $\overline{3}$ | 0,453             | $\,>$                |               | Valid              |                 |                     |
| $\overline{4}$ | 0,419             | >                    |               | Valid              |                 |                     |
| 5              | $-0,057$          | $\,<$                |               | Tidak Valid        |                 |                     |
| 6              | 0,117             | $\,<$                |               | Tidak Valid        |                 |                     |
| $\overline{7}$ | 0,378             | $\,>$                |               | Valid              |                 |                     |
| 8              | 0,388             | $\,>$                |               | Valid              |                 |                     |
| 9              | 0,390             | $\rm{>}$             |               | Valid              |                 |                     |
| 10             | 0,469             | $\geq$               |               | Valid              |                 |                     |
| 11             | 0,509             | $\,>$                |               | Valid              |                 |                     |
| 12             | 0,422             | $\, >$               |               | Valid              |                 |                     |
| 13             | 0,376             | $\geq$               |               | Valid              |                 |                     |
| 14             | 0,466             | $\geq$               |               | Valid              |                 |                     |
| 15             | 0,556             | $\geq$               |               | Valid              |                 |                     |
| 16             | 0,490             | $\, >$               |               | Valid              |                 |                     |
| 17             | 0,376             | $\geq$               |               | Valid              |                 |                     |
| 18             | 0,470             | $\,>$                |               | Valid              |                 |                     |
| 19             | 0,387             | $\geq$               |               | Valid              |                 |                     |
| 20             | 0,504             | $\qquad \qquad$      |               | Valid              |                 |                     |
| 21             | 0,398             | >                    |               | Valid              |                 |                     |
| 22             | 0,388             | $\,>$                |               | Valid              |                 |                     |
| 23             | 0,434             | $\,>$                |               | Valid              |                 |                     |
| 24             | 0,369             | $\, >$               |               | Valid              |                 |                     |
| 25             | 0,388             | $\geq$               |               | Valid              |                 |                     |

**Hasil Validias dan Reliabilitas Uji Coba Angket Karakter Siswa**

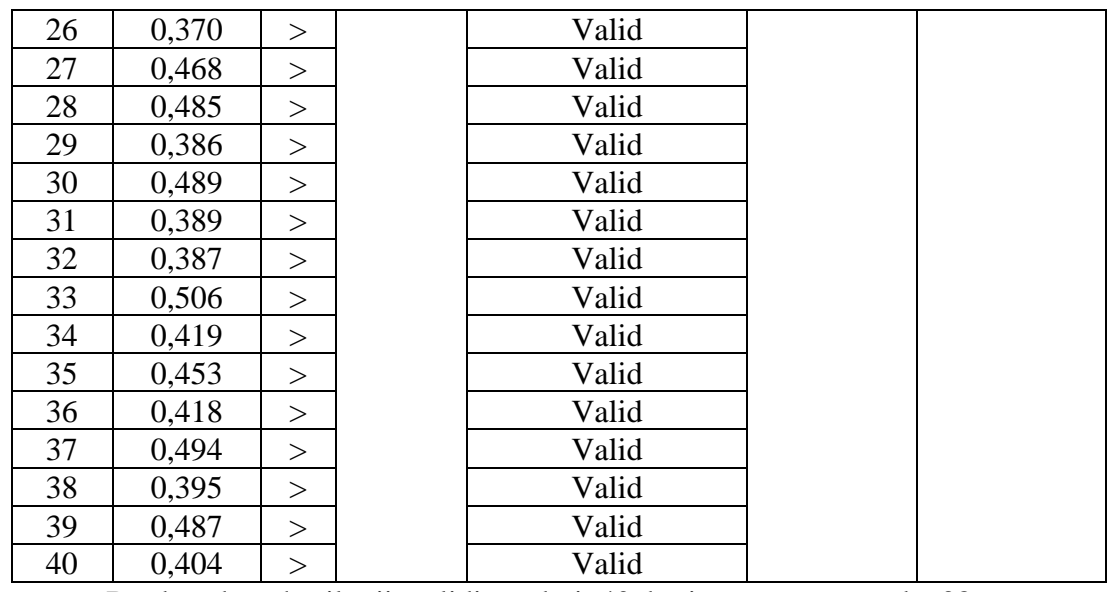

Berdasarkan hasil uji validitas dari 40 butir pernyataan ada 38

pernyataan yang dinyatakan valid dan 2 butir pernyataan yang dinyatakan tidak valid yaitu nomor 5 dan 6. Kemudian butir soal yang dinyatakan valid akan dipilih untuk dijadikan pernyataan dalam penelitian ini.

# **Tabel 3.7**

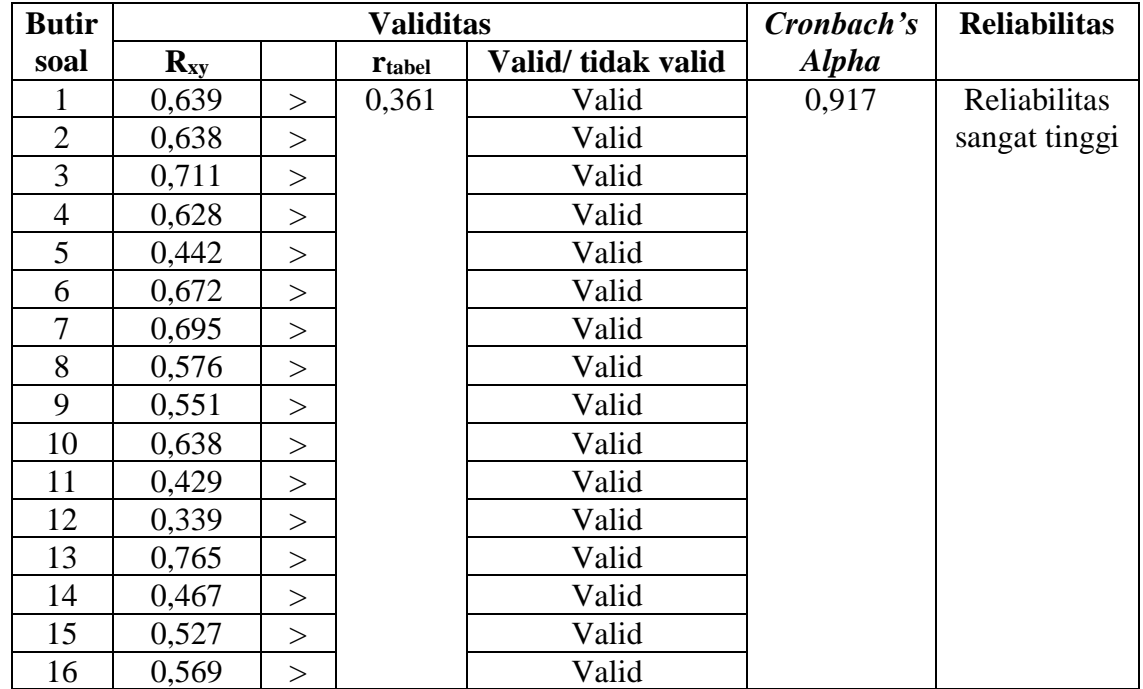

# **Hasil Validias dan Reliabilitas Uji Coba Angket Minat Belajat Siswa**

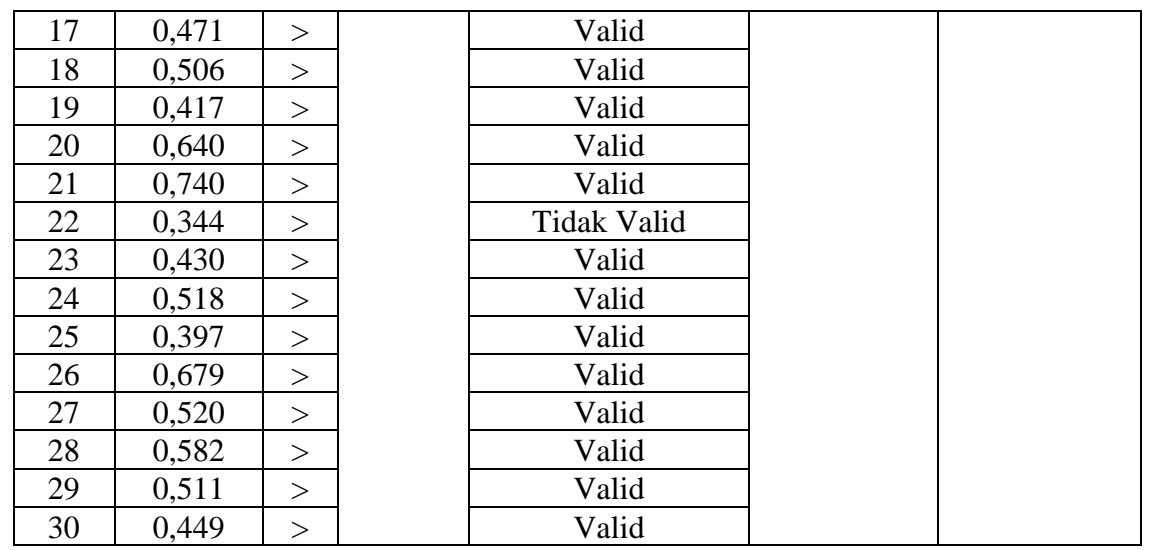

Berdasarkan hasil uji validitas dari 30 butir pernyataan ada 29 pernyataan yang dinyatakan valid dan 1 butir pernyataan yang dinyatakan tidak valid yaitu nomor 22. Kemudian butir soal yang dinyatakan valid akan dipilih untuk dijadikan pernyataan dalam penelitian ini.

## **H. Teknik Pengolahan Data dan Analisis Data**

1. Teknik Analisis Data

Data yang terkumpul dari hasil penelitian diolah dengan teknik sebagai berikut.

a. Editing

Editing merupakan pemeriksaan kembali jawaban daftar pertanyaan yang diserahkan oleh responden. Kemudian angket tersebut diperiksa satu persatu, tujuannya untuk mengurangi kesalahan atau kekurangan yang ada pada daftar pertanyaan yang telah diselesaikan. Jika ada jawaban yangdiragukan atau tidak dijawab, maka penulis menghubungi responden yang bersangkutan untuk menyempurnakan jawabannya.

b. Skoring

Skoring yaitu merupakan tahap pemberian skor terhadap butir-butir pernyataan yang terdapat dalam angket. Pada setiap pernyataan dalam angket terdapat 4 butir jawaban yaitu : selalu, sering, kadang-kadang, tidak pernah yang harus dipilih oleh responden.

c. Tabulating

Tabulating adalah perhitungan terhadap hasil skor yang telah ada. Berdasarkan sifat masalah dan jenis data dalam penelitian ini, maka penulis menganalisa data dengan menggunakan teknik analisa korelasional. Teknik analisa korelasional adalah teknik analisa statistik mengenai hubungan antara dua variabel atau lebih.

d. Interpretasi

Interpretasi memberikan penjelasan agar data tersebut dapat dipahami dan tidak menimbulkan kesalahpahaman. Kriteria yang digunakan untuk memberi penjelasan berupa uraian data yang membentuk persentase untuk memberikan arti terhadap data-data yang diperoleh berdasarkan hasil angket adalah sebagai berikut.<sup>10</sup>

- 1)  $X < (μ 1,0σ) =$  Rendah
- 2)  $(\mu 1,0\sigma) \le X < (\mu + 1,0\sigma) =$  Sedang
- 3)  $X \geq (\mu + 1,0) =$  Tinggi

<sup>10</sup> Saifudin Azwar, *Penyusunan Skala Psikol*ogi, (Yogyakarta: Pustaka Pelajar, 2009), h. 149.

#### 2. Teknik Analisis Data

Setelah data disajikan kemudian diuraikan dalam penyajian data, maka langkah selajutnya yang peneliti lakukan adalah menganalisis data. Untuk menganalisis data yang terkumpul, maka peneliti menggunakan analisis data deskriptif kuantitatif. Teknik analisis data merupakan kegiatan setelah data dari seluruh responden atau sumber data lain terkumpul. Kegiatan dalam analisis data adalah mengelompokkan data berdasarkan variabel secara keseluruhan dengan program IBM SPSS Statistic 22. Tahapan dalam analisis data disajikan sebagai berikut:

a. Deskriptif Data

Analisis ini digunakan untuk menganalisis data dengan cara mendeskripsikan atau menggambarkan data yang telah terkumpul dari tiaptiap indikator setiap variabel agar lebih mudah memahaminya. Untuk mengetahui keadaan data penelitian yang sudah diperoleh maka terlebih dahulu dihitung besaran dari median, modus, rata-rata (mean), dan besaran dari standard deviasi<sup>11</sup>. Seluruhnya dihitung dengan menggunakan program SPSS Statistic 22.

- b. Uji Bivariat/Prasyarat Analisis
	- 1) Uji Normalitas

Uji normalitas ini bertujuan untuk mengetahui apakah sampel yang diambil berasal dari populasi yang berdistribusi normal atau tidak. Jika data penelitian berdistribusi normal maka pengujian dapat

<sup>11</sup> Zulkifli Matondang, *Statistika Pendidikan*, (Medan: Unimed Press, 2013), h. 33

menggunakan teknik analisis parametrik, namun jika data tidak normal maka menggunakan teknik statistik non parametrik. Pada penelitian ini untuk menguji normal tidaknya sampel dihitung dengan uji One Sample Kolmogorov-Smirnov dengan menggunakan taraf signifikansi hitung > 0,05 maka data berdistribusi normal, sebaliknya apabila signifikan < 0,05 data tidak berdistribusi normal. Uji normalitas data dalam penelitian ini dilakukan dengan bantuan program SPSS 22.

2) Uji Linearitas

Uji liniearitas di gunakan untuk memilih model regresi yang akan digunakan. Uji liniearitas dimaksudkan untuk mengetahui ada tidaknya hubungan secara linier antara variabel dependen terhadap setiap variabel independen yang hendak di uji. Jika suatu model tidak memenuhi syarat liniearitas maka model regreesi linier tidak bisa digunakan. Untuk menguji liniearitas suatu model dapat digunakan uji liniearitas dengan melakukan regresi terhadap model yang ingin di uji. Aturan untuk keputusan liniearitas dapat dengan membandingkan nilai signifikansi dari Deviation from Linearity yang dihasilkan dari uji linearitas (menggunakan program SPSS) dengan nilai alpha yang digunakan. Jika nilai signifikansi dari Deviation from Linearity > Alpha (0,05) maka nilai tersebut linier. jika nilai signifikansi > 0,05 maka bersifat linier, dan jika hasilnya < 0,05 maka bersifat tidak linear.

3) Uji Korelasi Kendal Tau

Uji korelasi Kendal tau digunakan untuk mencari hubungan dan menguji hipotesis antara dua variabel atau lebih, bila datanya berbentuk ordinal atau rangking.<sup>12</sup> Untuk mengetahui terdapat hubungan atau tidak dapat dilihat dari nilai signifikan dan seberapa besar hubungannya dapat dilihat dengan nilai  $r<sup>13</sup>$  Untuk penarikan kesimpulam peneliti menggunakan acuan pada keputusan sebagai berikut:

Jika Sig. (2-tailed)  $> 0.05$  maka Ho diterima

Jika Sig. (2-tailed)  $\leq 0.05$  maka Ho ditolak.<sup>14</sup>

# **I. Prosedur Penelitian**

Ada beberapa tahapan untuk memudahkan tercapainya tujuan yang diinginkan, maka peneliti menggunakan beberapa tahapan, antara lain:

- 1. Tahap pendahuluan
	- a. Melakukan penjajakan lokasi penelitian
	- b. Berkonsultasi dengan dosen pembimbing
	- c. Membuat desain proposal
	- d. Mengajukan desain proposal serta memohon persetujuan proposal.
- 2. Tahap persiapan
	- a. Mengadakan seminar proposal

<sup>12</sup> Sugiyono, *Statistika untuk Penelitian,* (Bandung: Alfabeta, 2013), h.253

<sup>13</sup> Wiratna Sujarweni, *SPSS untuk Penelitian*, (Yogyakarta: Pustaka Baru Press, 2014), h. 134

<sup>14</sup> Wiratna Sujarweni, *SPSS untuk Penelitian*, (Yogyakarta: Pustaka Baru Press, 2014), h. 139

- b. Memperbaiki proposal berdasarkan hasil seminar dan pengarahan dari pembimbing dan asisten pembimbing
- c. Memohon surat riset kepada dekan fakultas tarbiyah dan keguruan uin antasari banjarmasin dalam rangka pengumpulan data penelitian.
- 3. Tahap penelitian
	- a. Mehubungi responden untuk menggali data
	- b. Mengumpulkan data sesuai dengan teknik yang direncanakan
	- c. Mengolah serta menyusun data untuk di analisis.
- 4. Tahap penyusunan laporan
	- a. Menyusun kembali hasil penelitian menjadi laporan penelitian
	- b. Berkonsultasi dengan dosen pembimbing dan asisten pembimbing untuk koreksi, serta memperbanyak hasil penelitian yang diperbaiki (naskah sesuai dengan saran dan karakter
	- c. Meajukan sidang munaqasyah skripsi untuk